## PoliteMail Ideas Portal

Last Modified on 01/05/2024 11:26 am EST

## **Version: ■ 4.9 ■ 5.0 ■ 5.05**

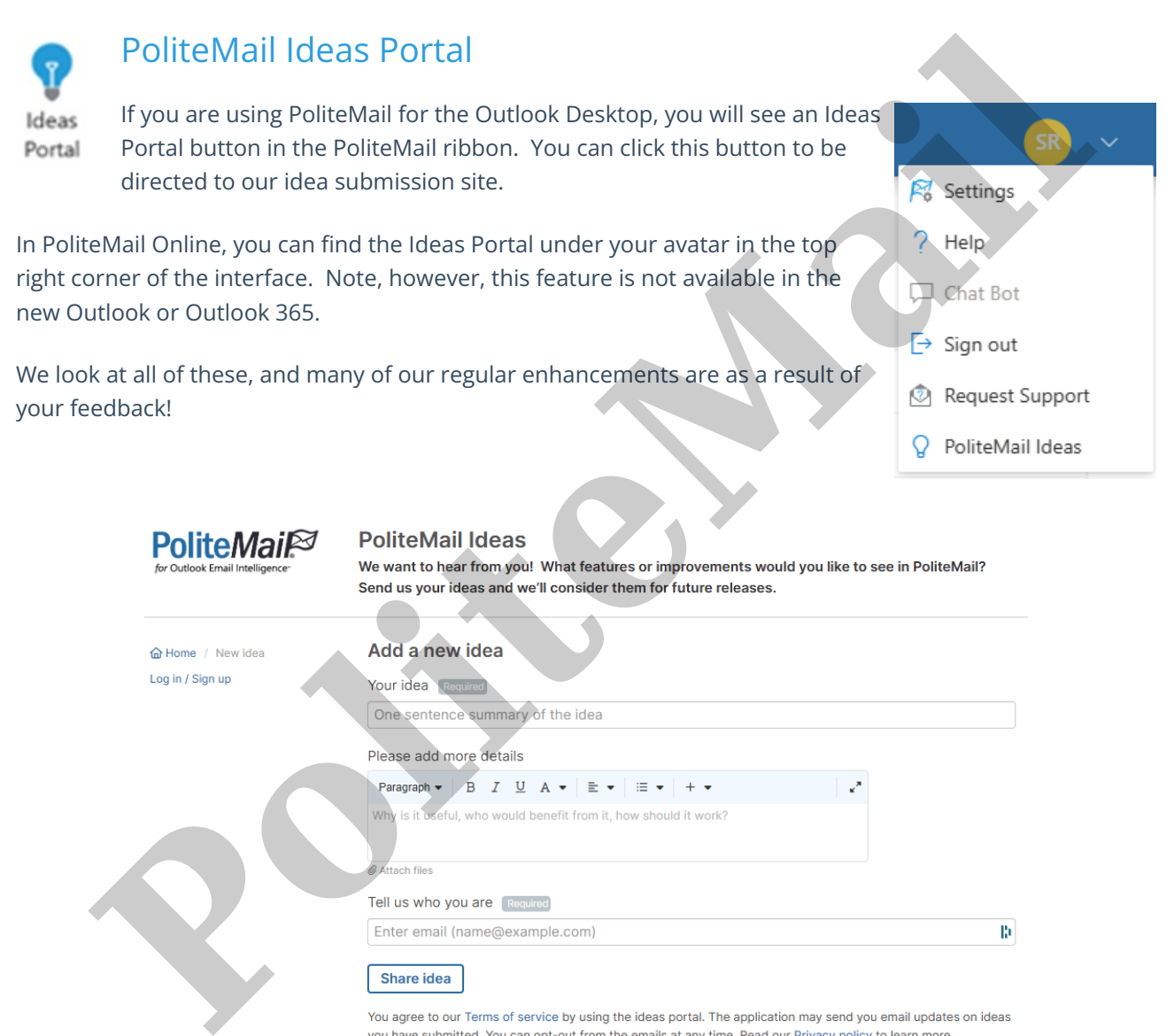